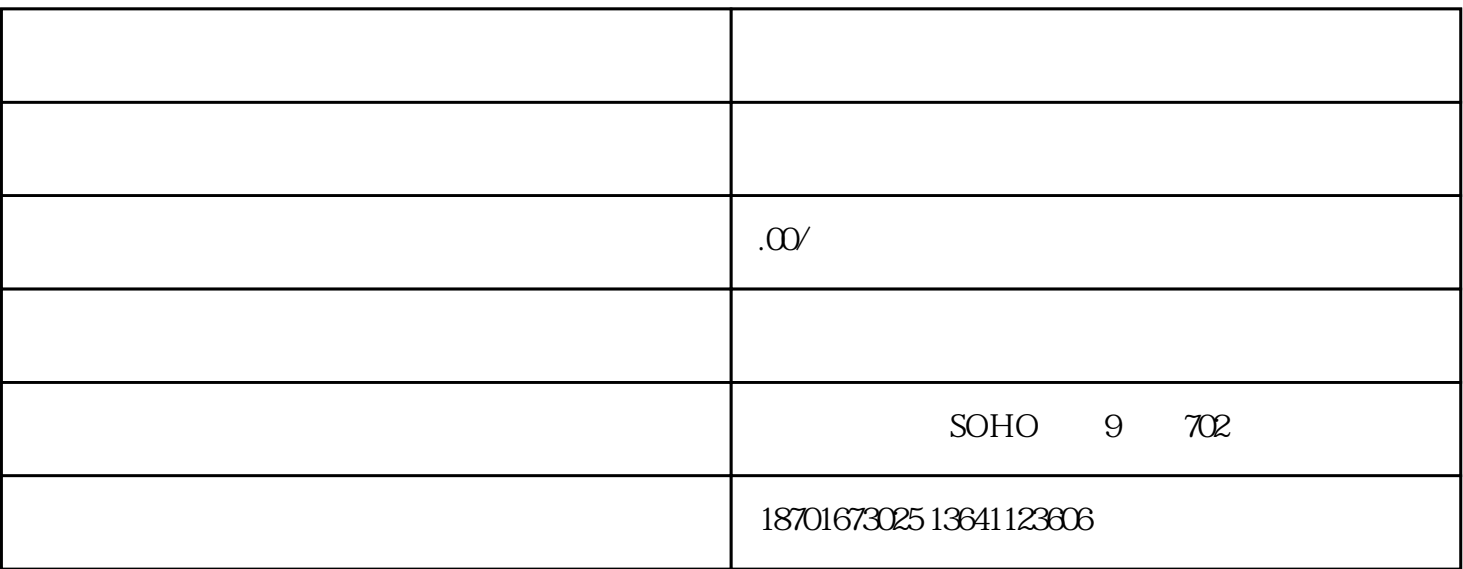

 $4$ 

 $2\,$  3

 $\mathbb{1}$  $\sim$  2

 $\mathbb{1}$